# **Von Hipparchos über Bürgi zu Hipparcos (ESA)**

Bernhard Braunecker

## **Bürgische Sekunden**

Eine der grossen Leistungen Bürgis war die Präzision seiner Instrumente und seiner Uhren, die ihm und den Astronomen seiner Zeit erlaubte, die Zeitsekunde ebenso wie die Bogensekunde als verlässlich messbare Grössen einzusetzen. Sternobjekte konnten von ihm präziser erfasst und somit bezüglich eines zeitlich und räumlich wohldefinierten Referenzsystems genauer katalogisiert werden. Wenn man dann zu einem bestimmten Zeitpunkt an einem bestimmten Beobachtungsort die Position des Sterns benötigte, konnte man sie aus den Katalogwerten mit Hilfe sogenannter Epochentransformationen berechnen, wobei die Genauigkeit der erhaltenen Beobachtungsdaten von der Präzision der Katalogwerte abhing.

### **Hipparchos von Nicäa**

Sternkataloge waren bereits in den letzten vorchristlichen Jahrhunderten in Griechenland im täglichen Gebrauch, meist als Navigationshilfen für die Flotte. Die Kataloge

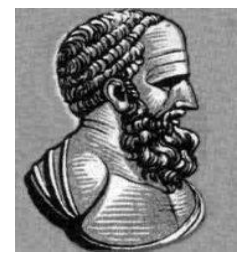

bauten auf assyrischen Sammlungen aus den Jahren um 1100 vC auf, wie man einer Bemerkung in Eudoxos *Phaenomena* entnehmen kann, enthielten aber mehr und genauere Sternpositionen. Einer der leistungsstärksten Kataloge soll vom bedeutenden griechischen Astronomen Hipparchos von Nicäa (190-120) vC erstellt worden sein, der etwa 1000 Sternpositionen mit für damalige Zeiten hoher Genauigkeit von we-

nigen Bogengraden enthielt. Sein Katalog gilt als verloren, aber seine Daten wurden vermutlich in den Almagest von Ptolemäus eingearbeitet, waren also in den ersten Jahrhunderten nach der christlichen Zeitenwende noch verfügbar.

#### **Hipparcos Katalog der ESA**

Neue Anforderungen der Astronomen bewogen die European Space Agency ESA zu einer gross aufgezogenen Satellitenmesskampagne in den Jahren 1989 bis 1993, um Sternpositionsdaten zu messen. In Anerkennung der Pionierleistungen von Hipparchos wurde der *Hipparcos* Katalog erstellt, ein Akronym für *High Precision Parallax Collecting Satellite*. Darin sind im Koordinatensystem des International Celestial Reference System **ICRS** die Positionsdaten von etwa 120 000 Sternen mit einer Genauigkeit von 1 milli-arcsec abgelegt, zusammen mit Daten der Sterneigenbewegung und der Sternentfernung, der Parallaxe.

Neben dem Hipparcos-Katalog gibt es noch den **Tycho-Sternkatalog**, der sogar 1.2 Millionen Sterne mit allerdings leicht geringerer Genauigkeit enthält. Beide Kataloge sind in Gebrauch, werden aber hinsichtlich Quantität und Genauigkeit vom neueren Katalog **Gaia** übertroffen, der Position, Eigenbewegung, Entfernung und Helligkeit von etwa zwei Milliarden Himmelskörpern, also rund ein Prozent unserer Galaxie, enthält.

#### **Moderne Anwendungen**

Die modernen Sternkataloge werden nicht nur von Astronomen und Astrophysikern benutzt. Zwei aktuelle Anwendungen aus der Raumfahrt seien genannt: zum einen ist es die genaue Kenntnis der gegenseitigen *Ausrichtung* von Satelliten, wenn sie mittels Laserstrahlen miteinander kommunizieren. Jeder Satellit hat dazu einen Sternsensor, und man kann aus der Lage, Verdrehung und Verzerrung des gemessenen Sternmusters die aktuelle Position und Orientierung des Satelliten bestimmen.

Ein zweiter wichtiger Anwendungsfall betrifft die *Kalibrierung* von motorisch bewegten und verstellbaren Teleskopen. Sowohl beim mechanischen Antrieb wie auch bei der optischen Abbildung gibt es stets konstruktiv bedingte Restfehler, die zudem von äusseren Bedingungen wie der Temperatur und den Kippwinkeln des Teleskops abhängen können, und die zu eliminieren oder zumindest zu kompensieren sind. Letzteres nennt man kalibrieren oder eichen.

Eine von uns entwickelte Kalibriermethode ist, ein bestimmtes Sternmuster mit dem Teleskop anzuzielen und zeitlich zu verfolgen. Die gemessene Sternbildersequenz wird mit den aus den Katalogdaten berechneten Sternmustern verglichen, und eventuell vorhandene Abweichungen, wenn sie statistisch gesichert sind, werden als Eichdaten des Teleskops registriert. Wenn dann später das Teleskop zum Beispiel bei einer Bodenstation im Ein-

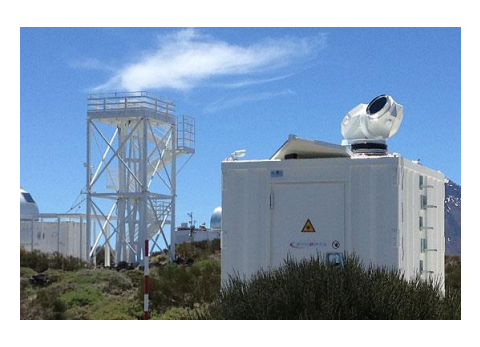

satz ist, wie die Bild gezeigte Einheit auf Teneriffa, um die von schnell sich bewegenden Satelliten zur Erde gesendeten Daten zu empfangen, werden die Motoren entsprechend den Eichwerten angesteuert.<sup>1</sup>

#### **Farnese Atlas**

**.** 

Nochmals zurück zum verlorenen Katalog von Hipparchos. Es war und ist seit Jahrhunder-

ten ein stetes Anliegen von Historikern und Astronomen, Beweise für seine Existenz zu finden. Eine zentrale Rolle in der Suche spielt dabei eine Marmorstatue des Titans Atlas, der die Himmelskugel trägt. Sie wurde bei Grabungsarbeiten in Rom entdeckt, 1562 von Kardinal Alessandro Farnese erworben und steht heute im naturwissenschaftlichen Museum in Neapel. Es gibt Hinweise, dass es sich dabei um eine etwa 250 nC erstellte römische Kopie eines griechischen Originals aus der Zeit etwa 100 vC handeln könnte. Dann läge nahe, dass die Anordnung der auf ihrer Oberfläche aufgebrachten Sternbilder auch auf Daten aus dem Hipparchos Katalog beruhen könnte. Nur wie liesse sich das beweisen?

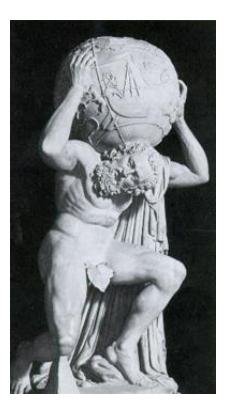

Farnese Atlas

<sup>&</sup>lt;sup>1</sup> Transportable Adaptive Optical Ground Station der Fa. GA-Synopta.

Der Globus zeigt 41 Sternkonstellationen, sowie Referenzkreise wie den Äquator, die Wendekreise und die Polarkreise. Als erstes muss man die eindeutig identifizierbaren Einzelsterne der Konstellationen auf der Kugeloberfläche photogrammetrisch vermessen und sie in Kugelkoordinaten für einen fiktiven Beobachter in Kugelmitte umrechnen mit Bezug zu den Referenzkreisen (Anhang). Für jeden dieser Einzelsterne entnimmt man dessen Raumkoordinaten Rektaszension und Deklination aus einem aktuellen Sternkatalog und wendet die Epochentransformation rückwärts in der Zeit an, bis eine bestmögliche Übereinstimmung zwischen Rechenwert und Messwert erreicht wird.

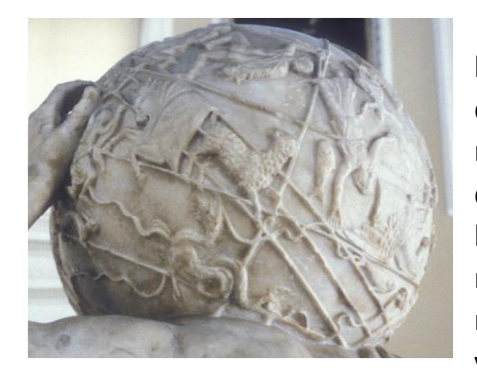

Details der Farnese Kugel

**.** 

Das Vorgehen ist nun in vielerlei Hinsicht sehr problematisch, zum einen, da die Lage jeder Sternfigur auf dem Globus mit Sicherheit fehlerbehaftet ist. Man muss mit handwerklichen Ungenauigkeiten des Kopisten und des Herstellers des Originals rechnen und auch die damaligen Beobachtungswerte waren nur auf wenige Grad genau. Zum anderen ist auch eine Zurückrechnung über einen so langen Zeitraum mit einer gewissen Unsicherheit verbunden.

All diese Bedenken hinderten nicht den US-Astrono-

men Bradley E. Schaefer, im Jahr 2005 die Sternkonfigurationen des Farnese Atlas photogrammetrisch zu erfassen und auszuwerten, allerdings nicht mit Theodolit oder Lasertracker, wie man es heutzutage machen würde, sondern mit einer Spezialkamera. Seine Analysen ergaben, dass die Sternkonfigurationen der Zeit (125 ± 55) vC entsprächen, also nur von Hipparchos stammen könnten. Dann wäre der Farnese Atlas der gesuchte Beweis für die Existenz des verschollenen Katalogs von Hipparchos.<sup>23</sup>

Interessant dabei st eine Bemerkung Schaefers, dass im Almagest des Ptolemäus die südlichen Sterne im vierten Quadranten einer Epoche von 600 ± 500 vC und einer geografischen Breite von 35,7°±1,1° zugeordnet werden können. Das spräche dafür, dass diese Daten von Hipparchos, der um 130 vC in Rhodos (36,4° Nord) seine Beobachtungen durchführte, stammen können. Dann hätten sie allerdings von Ptolemäus nicht in seinen Katalog aufgenommen werden dürfen, da ein Katalog oder eine Himmelskugel immer Daten derselben Epoche enthalten muss, oder eben entsprechend gekennzeichnet sein müssen.

Die kühnen Schlussfolgerungen Schaefers werden von vielen Experten angezweifelt, wobei die Art der Kritik oft sehr unsachlich geführt wurde. Es ist anzunehmen, dass die Analyse der Sternbilder des Farnese Atlas eines Tages mit moderneren Messmethoden und leistungsstärkeren Auswertealgorithmen wiederholt werden wird. Die Idee, eine quantitative Momentaufnahme der Geschichte zu bekommen, also quasi eine ,stehengebliebene' Uhr zu finden, ist schlichtweg zu faszinierend.

<sup>&</sup>lt;sup>2</sup> <https://www.lsu.edu/physics/people/faculty/schaefer.php> und<https://www.phys.lsu.edu/farnese/>

<sup>&</sup>lt;sup>3</sup> B.E. Schaefer, "The epoch of the constellations on the Farnese atlas and their origins in Hipparchus's lost catalogue", Journal for the history of astronomy, xxxvi (2005), 167-196

#### **ANHANG: VERMESSUNG EINES HIMMELSGLOBUS**

Ein Himmelsglobus visualisiert die räumliche Darstellung der Sternkatalogdaten Rektaszension und Deklination für einen in der Kugelmitte sich befindenden gedachten Beobachter. Möchte man wie beim Farnese Atlas aus den auf der Kugeloberfläche aufgetragenen Sternbildern deren Sterndaten ermitteln, muss man stufenweise vorgehen.

Als Erstes wählt man um den Globus herum eine Anzahl von Aufstellpunkten für den Theodolit, z.B. alle 60°. Diese sechs Positionen müssen genau vermessen sein. Als Zweites zielt man von jedem der sechs Punkte den Kugelmittelpunkt an.

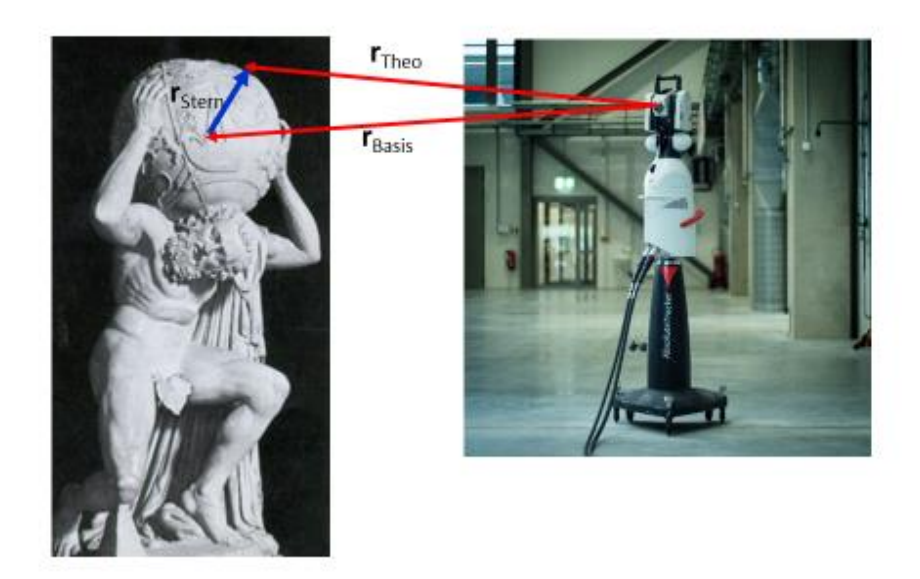

Anzielung des Farnese Atlas mit einem modernen Theodolit

Das geschieht am besten, indem man mit dem Theodolit zuerst den kreisförmigen Globusrand bestimmt und aus all den Einzelmessungen den Mittelwert der Zielrichtung berechnet. In diese Richtung **a**Basis , also zur Kugelmitte, wird der Theodolit einjustiert. Dann misst man den Abstand zur Kugeloberfläche z<sub>Basis</sub> und zusammen mit dem bekannten Kugelradius R bekommt man den Basisvektor **r**Basis = (R + zBasis) **a**Basis. Im dritten Schritt peilt man die interessierenden Sternpositionen an und erhält für jeden Stern r<sub>Theo</sub>.

Damit lässt sich der gesuchte Richtungsvektor des Beobachters im Kugelmittelpunkt zum Stern **a**Stern = 1/R (**r**Theo - **r**Basis) berechnen.<sup>4</sup> Es ist üblich, möglichst viele Einzelsterne von zwei oder drei Aufstellpunkten aus zu vermessen, um systematische Messfehler zu minimieren. In der Praxis wird das so gehandhabt, dass man alle Messdaten aller sechs Ausgangspunkte aufnimmt und anschliessend als Kollektiv mathematisch auswertet.

1

<sup>4</sup> Kann der Theodolit nur die Richtung **a**Theo messen, nicht aber den Abstand λ zur Sternfigur auf der Kugeloberfläche, dann gilt λ**a**Theo = **r**Basis+ R **a**Stern. Durch Quadrieren kommt man zum Gleichungssystem 2. Ordnung in  $\lambda$  mit  $\lambda^2$  - 2  $\lambda$  a<sub>Theo</sub>·  $r_{\text{Basis}}$  + ( $r_{\text{Basis}}^2$  – R<sup>2</sup>) = 0 und somit zum gesuchten Abstandsvektor  $r_{\text{Theo}}$ 

 $= \lambda$  **a**<sub>Theo</sub>.